## Tut or iel L'aspirateur, la poussière et ses clones

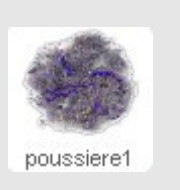

## Objectif : Nous allons découvrir l'usage des clones.

Lorsqu'un objet est utilisé de nombreuses fois dans un programme, il est possible de n'en créer qu'un seul, et de générer des clones, qui ont les mêmes propriétés et le même comportement que l'objet.

## **Le scénario** Alors que l'aspirateur poursuit son travail, maintenant la poussière va se reproduire, au rythme d'une pelote de poussière nouvelle toutes les 2 secondes. Notre aspirateur ne peut contenir que 10 pelotes. Une fois ce score ateint tout s'arrête même s'il reste de la poussière.

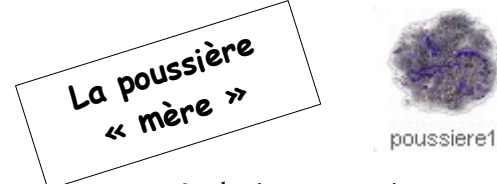

Le lutin « poussiere1 » va servir de « mère » à tous nos futurs Clones.

Nous allons le programmer pour qu'il reste caché (et ainsi ne pas être aspiré) et lui faire créer un clone toutes les 2s.

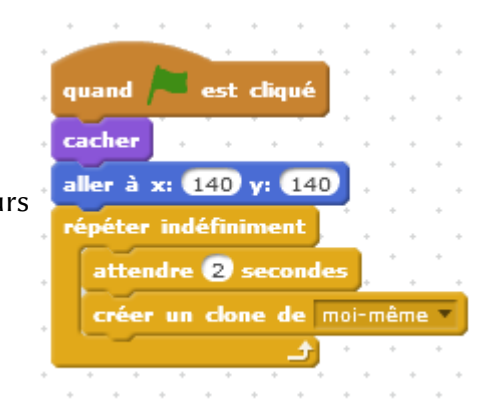

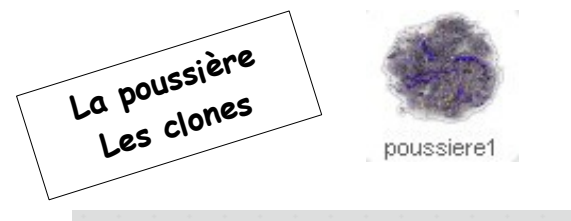

Sur le lutin « poussière1 » nous rajoutons le script pour contrôler les poussières clonées :

- elles apparaissent à un emplacement aléatoire,
- elles se font aspirées comme dans l'exercice précédent.

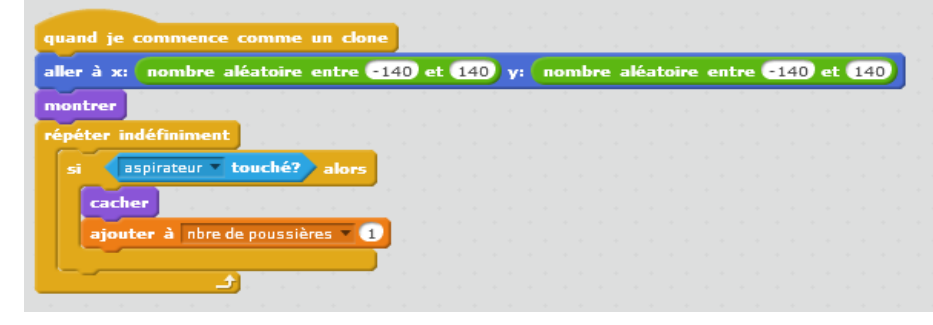

Enregistrer le programme en le nommant de la manière suivante : **aspirateur\_clones\_eleve1\_eleve2.sb2 Enregistrer une copie de ce programme dans l'atelier TECHNOLOGIE…**

Pour aller plus loin : Modifiez le script pour que l'aspirateur continue à fonctionner tant qu'il reste des poussières. S'il parvient à tout aspirer (plus aucune poussière à l'écran, l'aspirateur envoie le message « Tout est propre » et tout s'arrête.

> Enregistrer le programme en le nommant de la manière suivante : **aspirateur\_complet\_eleve1\_eleve2.sb2 Enregistrer une copie de ce programme dans l'atelier TECHNOLOGIE…**